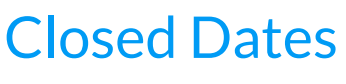

Last Modified on 12/05/2023 2:37 pm EST

The **Closed Dates** feature allows you to designate in your settings specific days that your facility will be closed.

Jackrabbit uses Closed Dates to:

- $\star$  Streamline attendance for dates where it is expected that all students will be absent.
- A Alert parents to the closure in the Parent Portal.
- **Prorate tuition fees for classes missed due to the closure.**

**Expand/Collapse All**

- Add a Closed Date
- Closed Dates and Attendance
- Closed Dates in the Parent Portal
- **Prorating Tuition for Closed Dates**

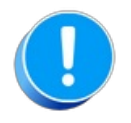

Closed dates added to your account are not reflected in any Calendar views of classes in Jackrabbit!